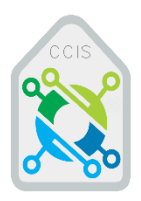

**جامعة اإلمام محمد بن سعود اإلسالمية Al-Imam Mohammed ibn Saud Islamic University كلية علوم الحاسب والمعلومات College of Computer and Information Science**

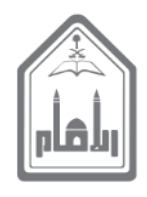

# **دليل التدريب العملي**

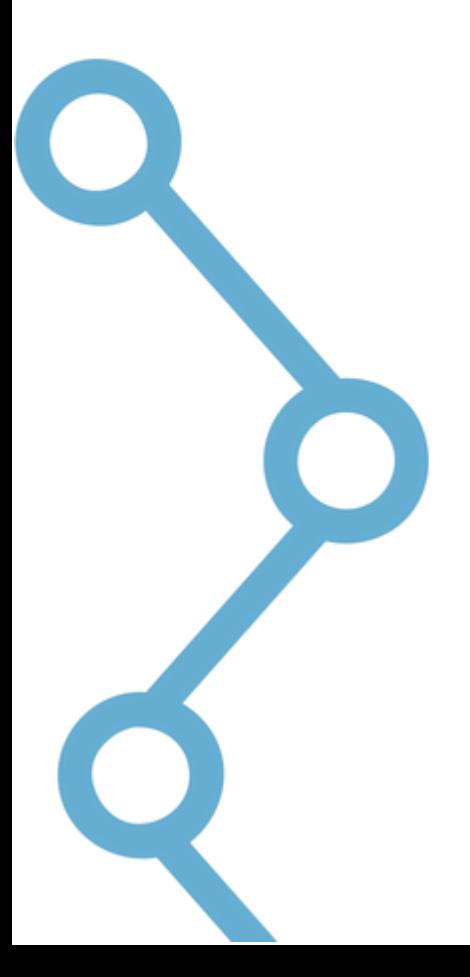

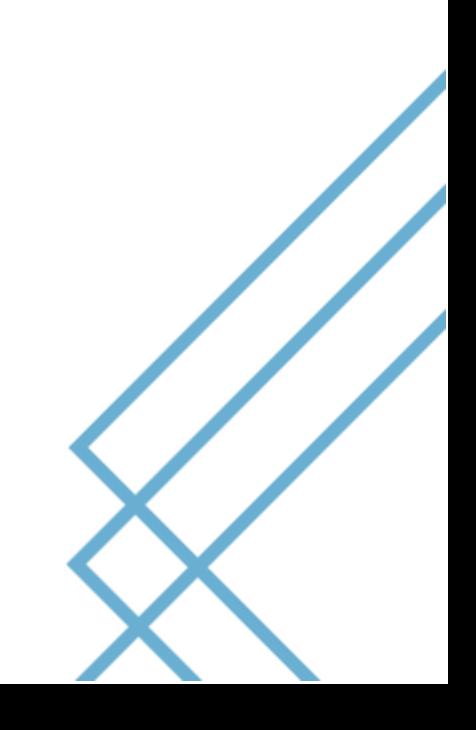

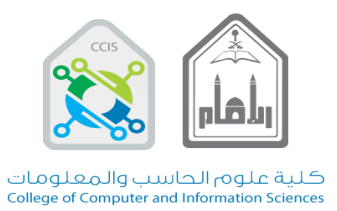

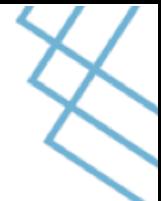

# جدول المحتويات

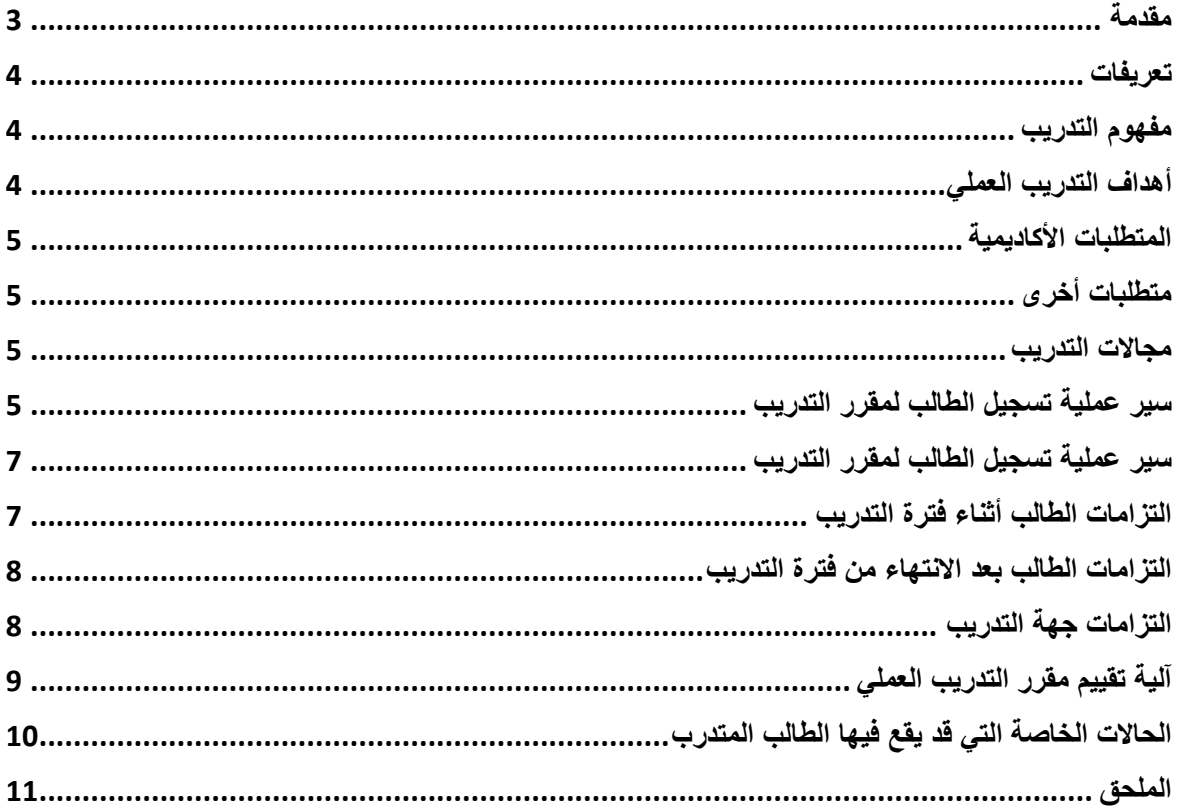

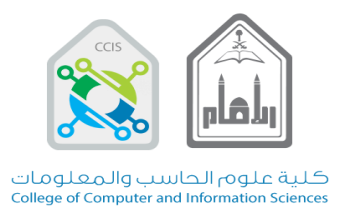

**مقدمة**

الحمد لله والصلاة والسلام على أشرف الأنبياء والمرسلين نبينا محمد وعلى آله وصحبة وسلم أما بعد:

بناءً على قرار رقم ٤٦ ـ ٣٤/٣٣ بتاريخ ١٤٣٤/١/١٣هـ في الجلسة السابعة من مجلس الكلية للفصل الدراسي األول من العام الجامعي ١٤٣٣ـ١٤٣٤هــ فإنه قد تم اعتماد دليل التدريب العملي، حيث يعتبر التدريب من الأدوات المهمة في التعليم الجامعي وذلك لإكساب الطالب المهارات التطبيقية الالزمة قبل دخوله سوق العمل ليكون بذلك قادرا على المساهمة في المجال الذي سيعمل فيه عند تخرجه وحيث أن التدريب يعتبر فرصة للطالب لكي يتعرف على الجوانب المختلفة للتطبيقات العلمية والتي تحتوي على أساليب وقيود لم يواجهها الطالب أثناء مرحلة الدراسة، وعلى ضوء ذلك فإن برنامج التدريب العملي في كلية علوم الحاسب والمعلومات بجامعة اإلمام محمد بن سعود اإلسالمية يهدف إلى تهيئة الظروف المناسبة للطالب لممارسة ما تم اكتسابه من علوم أثناء الدراسة الأكاديمية من خلال تطبيق تلك المعرفة في مجال العمل في المؤسسات المختلفة ذات العالقة وذلك ضمن خطة تدريب منظمة تتضمن تزويد الطالب بالتوجيهات واإلرشادات المالئمة لضمان إيجابية المخرجات.

 ويحتوي هذا الدليل على عدة أجزاء تحكم عملية التدريب العملي بالكلية من خالل اإلرشادات العامة للطالب المتدرب، فأهم ما يبينه الدليل آلية التسجيل في التدريب العملي وتحديد ضوابط التدريب وتقويمه.

**عميد كلية علوم الحاسب والمعلومات** 

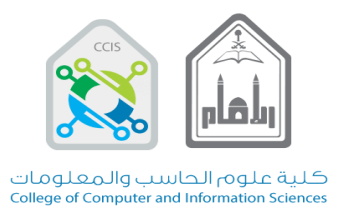

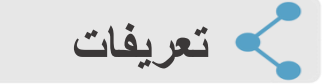

 **تكون للمسميات المذكورة أدناه التعاريف التي أمامها، ما لم يذكر نص مخالف لذلك:**

- **التدريب العملي:** يقصد به مقرر دراسي مدرج ضمن الخطة الدراسية المعتمدة.
- **المتدرب:** يقصد بالمتدرب الطالب أو الطالبة الذي استوفى المتطلبات األكاديمية الموضحة في هذا الدليل.
	- **مجال المتدرب:** أي المجال الذي سيتدرب فيه الطالب خالل المدة المحددة.
- **جهة التدريب:** كل مؤسسة معتبرة في نظام الخدمة المدنية أو نظام وزارة العمل سواء كانت حكومية أو خاصة.
	- **الكلية:** هي كلية علوم الحاسب والمعلومات بجامعة اإلمام محمد بن سعود اإلسالمية.
	- **أستاذ مقرر التدريب العملي:** هو عضو هيئة التدريس المكلف باإلشراف على الطالب خالل فترة تدريبه.
- **مشرف الطالب في جهة التدريب:** يقصد به الشخص المسؤول في جهة التدريب لإلشراف على الطالب خالل فترة تدريبة.

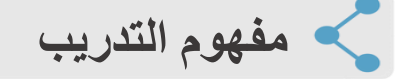

من خالل هذا البرنامج التدريبي يتعين على طالب كلية علوم الحاسب والمعلومات قضاء فترة من التدريب العملي التي تقدر )٢٨٠ ساعة عمل بما ال يقل عن ثمانية أسابيع لدى القطاعات الحكومية والقطاعات الخاصة على حد سواء) ذات العلاقات بمجالات تخصصاتهم، ويهدف هذا البرنامج إلى تعميق المفاهيم التي تلقوها نظرياً عن طريق ربطها بالواقع العملي وفهم طبيعته وتزويد الطالب المتدربين بالخبرة العلمية وتنمية قدراتهم الوظيفية.

**أهداف التدريب العملي** 

- .1 إتاحة الفرصة للطالب لكسب الخبرة العلمية والتدريب قبل التخرج.
	- .2 تعميق فهم الطالب للعلوم النظرية التي تلقاها في مجال تخصصه.
		- .3 تدريب الطالب على تحمل المسؤولية والتقيد بالمواعيد.
			- .4 تدريب الطالب على التعامل مع بيئة العمل.
		- 5. تدريب الطالب على الاحتكاك بالأخرين والاستماع إلى آرائهم.

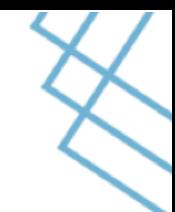

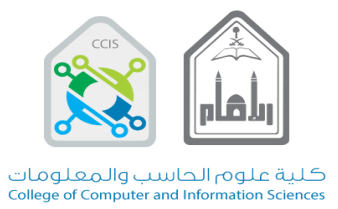

- .6 إتاحة الفرصة لجهة التدريب لتقويم أداء طالب الكلية والتعرف عليه عن كثب أثناء فترة التدريب ومعرفة مدى االستفادة منه وتوظيفه بعد تخرجه.
	- .7 إتاحة الفرصة للطالب لكي يتعرف على الفرص الوظيفية المتاحة له بعد التخرج.

**المتطلبات األكاديمية**

لكي يصبح الطالب مرشحا لتسجيل التدريب العملي عليه استيفاء الشروط التالية:

- 1. أن يكون الطالب قد اجتاز جميع المقررات من داخل الكلية (دال -ـ عال -ـ نال -ـ تال-دام) للمستوى الخامس كاملة في الفصل الذي يسبق التقدم للتدريب العملي مباشرة (أي عند التقدم للطلب).
	- 2. ألاّ يكون الطالب مطوياً قيده
- .3 أن يكون الطالب متفرغا للتدريب، وال يسمح للطالب تسجيل أي مقرر آخر خالل الفصل الذي سيتدرب فيه.
	- 4. يسمح للطالب الخريج بتسجيل مقرر واحد فقط (أي اجتاز 111 ساعة أو ما يعادلها).

**متطلبات أخرى** 

التأكيد على أهمية الجدية في تقديم الطلبات لما يترتب على ذلك من حجز مقاعد والتزام مع الجهات.

# **مجاالت التدريب**

يحرص الطالب المتدرب أن يكون تدريبه فيما تعلمه من مهارات متعددة في دراسته األكاديمية، بأن يكون التدريب في أحد مجالات تقنية المعلومات منها: الشبكات، تحليل الأنظمة، قواعد البيانات، برمجة وتصميم الأنظمة، أمن المعلومات، تحليل وتعدين البيانات، إدارة المعلومات، وما في حكمها) في أحد الجهات الحكومية أو في القطاع الخاص (كالهيئات والوزارات والشركات وغيره)

# **سير عملية تسجيل الطالب لمقرر التدريب**

1( يقوم الطالب بالتواصل مع جهة التدريب مباشرة قبل بداية الفصل الدراسي الذي يرغب بالتدّرب فيه للسعي ومحاولة حجز مكانه المناسب للتدريب.

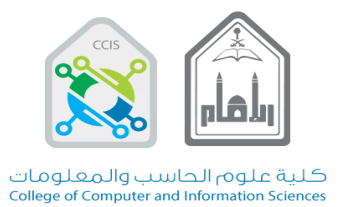

- 2) بعد اتفاق الطالب مع جهة التدريب وعند فتح فترة التسجيل من الكلية وعادة ما تكون قبل خمسة أسابيع من بداية االختبارات النهائية للفصل الدراسي الذي يسبق الفصل الذي يرغب بالتدرب فيه، يقوم الطالب بالدخول إلى نظام <u>مساند</u> والتقديم للحصول على خطابات لجهات التدريب، علماً بأنه يتوجب عليه متابعة إعلانات الكلية الخاصة بفتح التسجيل.
- 3) ينتظر المتدرب موافقة وحدة التدريب العملي في الكلية على طباعة الخطاب والتي تقوم بالتأكد من تحقيق المتدرب لشروط التدريب العملي ومناسبة جهة التدريب.
- 4) في حال حصول المتدرب على موافقة لطباعة خطاب لجهة التدريب من نظام مساند، يقوم المتدرب بالدخول على (موقع كلية علوم الحاسب والمعلومات-الخدمات الأكاديمية-التدريب العملي) للحصول على ملف المتدرب والذي يحوي الوثائق التالية:
	- .1 استمارة ببيانات جهة التدريب ـ تعبأ قبل بداية التدريب.
- 2. نموذج مباشرة التدريب (يسلم لوحدة التدريب العملي بالكلية في مدة أقصاها 5 أيام من تاريخ مباشرة التدريب(.
	- .3 استمارة تقييم المتدرب من قبل جهة التدريب.
	- .4 الخطة الزمنية اللتزامات المتدرب أثناء فترة تدريبه.
	- 5. نموذج التقرير الأسبوعي للمهام المنجزة للمتدرب.
		- .6 نموذج التقرير النهائي للمتدرب.
			- .7 نموذج اعتذار عن التدريب.
			- .8 نموذج تغيير جهة التدريب.
				- .9 نموذج حضور المتدرب.

مالحظة: النماذج )3و5و6و9( تسلم إلى مشرف التدريب العملي بالكلية بعد انتهاء فترة التدريب.

- 5) على الطالب استلام النماذج الموضحة أعلاه وتعبئة ما يلزمه وتسليمه لوحدة التدريب في مدة أقصاها أسبوع من تاريخ استالم موافقة جهة التدريب على الطلب، حيث لن يتم تسجيل مادة التدريب للطالب في حال التهاون في ذلك.
- 6) يقوم المتدرب بإحضار خطاب موافقة من جهة التدريب وتسليمه لوحدة التدريب العملي بالكلية (مناولة) أو عن طريق البريد االلكتروني في مدة أقصاها أسبوعين فقط من تاريخ إصدار الخطاب حيث أن آخر موعد الستالم موافقة الجهات هو بنهاية االختبارات النهائية للفصل الدراسي الذي يسبق التدريب العملي.
- 7) يتم رفع أسماء الطلاب المكتملة أوراقهم من قبل وحدة التدريب وذلك حتى يتم اكمال ما يلزم لتسجيل مقرر التدريب العملي له.

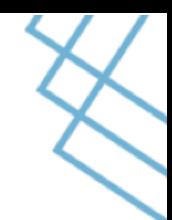

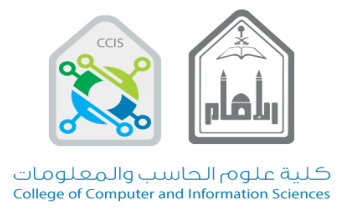

على الطالب مراجعة نظام الخدمات الذاتية ونظام التعليم االلكتروني Board Black بشكل مستمر للتأكد من اضافة مقرر التدريب له، واسم أستاذ مقرر التدريب العملي الذي يتبعه، حتى يسهل التواصل ما بين الطرفين لاحقاً، وعلى الطالب الذي لم يتم تسجيل مقرر التدريب العملي له التواصل مع وحدة التدريب للافادة وذلك خلال فترة أقصاها أسبوعين من تاريخ بداية التدريب، ويتحمل الطالب ما يترتب على عدم اعتماد تدريبه في الجهة عند التهاون في ذلك.

# **سير عملية تسجيل الطالب لمقرر التدريب**

- يقوم أستاذ مقرر التدريب العملي باستالم ملف يحتوي على أسماء الطالب الذي سيشرف على تدريبهم ومعلومات االتصال بهم وعلى جهة التدريب بحيث تسهل مهمة متابعة وتقييم الطالب أثناء فترة تدريبه.
- يقوم أستاذ مقرر التدريب العملي بزيارات ميدانية لجهات التدريب أثناء فترة التدريب، وتدوين جميع المالحظات عن سير التدريب خالل ذلك الفصل في نموذج خاص، يرفع الحقا إلى وكيل الكلية للشؤون التعليمية مدعما بمقترحات تطويرية.
	- بعد انتهاء فترة التدريب، يقوم أستاذ مقرر التدريب العملي بتسليم ملف متكامل عن الطالب إلى وحدة التدريب العملي في الكلية بحيث يحوي الملف على الوثائق التالية:
		- التقرير النهائي للطالب.
		- تقييم جهة التدريب للطالب.
		- تقييم أستاذ مقرر التدريب العملي على تقرير الطالب النهائي.
			- تقييم أستاذ مقرر التدريب العملي لجهات التدريب.
				- نموذج حضور الطالب.

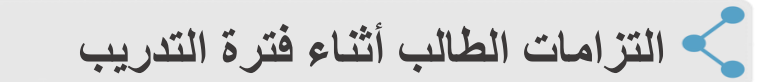

- .1 قضاء فترة التدريب كاملة والتي تقدر )٢٨٠ ساعة عمل بما ال يقل عن ثمانية أسابيع لدى القطاعات الحكومية والقطاعات الخاصة على حد سواء) لجهة التدريب التي اختارها وتمت الموافقة عليها من قبل وحدة التدريب بالكلية وعدم االنتقال إلى جهة أخرى دون موافقة الكلية، وفي حال عدم الالتزام بالحد الأدنى لساعات التدريب فسيترتب عليه الرسوب في المقرر وعدم قبوله.
	- .2 االلتزام بقواعد وأنظمة العمل لدى جهة التدريب.
- .3 أن يكون مسؤوالً عن إعادة تعبئة " استمارة بيانات جهة التدريب" وإرسالها إلى وحدة التدريب العملي لقسمه وذلك في حال تغير أي من المعلومات الواردة في النموذج.

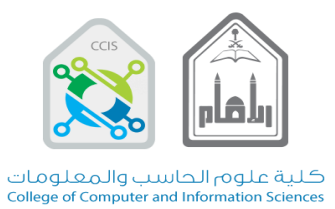

- 
- .4 التأكيد على المسؤول بجهة التدريب بإرسال التقييم الخاص بالمتدرب )مختوما وبظرف مغلق( في مدة أقصاها ثالثة أيام من انتهاء فترة التدريب )إما مناولة عن طريق الطالب أو عن طريق الجهة نفسها بالبريد الالكتروني لوحدة التدريب) والتأكد من وصوله إلى أستاذ مقرر التدريب العملي، ولن يقبل غير ذلك.
- .5 أن يلتزم الطالب بما جاء في نموذج التزاماته أثناء التدريب من تقارير أسبوعية وغيرها من بنود والتي تم جدولتها زمنياً، حيث سيترتب على الاخلال بها فقدان جزء من الدرجات.
	- .6 توثيق وجمع المعلومات والعناصر الالزمة لكتابة التقرير النهائي للتدريب العملي.

**التزامات الطالب بعد االنتهاء من فترة التدريب** 

إعداد تقرير نهائي باللغة اإلنجليزية بما يتوافق مع النموذج الخاص بالتقرير، يتحدث فيه الطالب عن الجهة التدريبية والبرامج واآلليات التي سار عليها منهج التدريب كما في متطلبات نموذج التقرير، وإرساله إلى أستاذ مقرر التدريب العملي في موعد أقصاه ثالثة أيام فقط بعد نهاية التدريب العملي للطالب، وفي حال التأخر في تسليم التقرير يترتب عليه الرسوب في مادة التدريب العملي.

# **التزامات جهة التدريب**

- .1 تمكين المتدرب من مزاولة مهام مناسبة لتخصصه وأال يستغل وجود الطالب في المؤسسة للقيام بأعمال روتينية ليس لها عالقة بتخصصه كتوظيفه مدخل بيانات أو مسؤول سنترال أو مأمور ملفات، أو مترجم أو غيره.
	- .2 تزويد الكلية بنموذج مباشرة المتدرب حسب النموذج المرسل لها، عند بداية فترة التدريب.
- .3 تزويد الكلية بتقرير عن مستوى أداء الطالب حسب النموذج المرسل لها، بعد انتهاء فترة التدريب والذي يعكس أداء الطالب خلال فترة تدريبه مختوماً وبظرف مغلق
- .4 على جهة التدريب أن تعمل على تحقيق العالقة المستمرة بين الكلية الطالب وأن يسمح للمسؤولين من الكلية بزيارة الطالب أثناء فترة تدريبه لديهم.

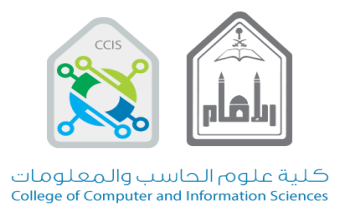

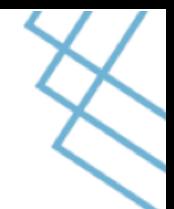

# **آلية تقييم مقرر التدريب العملي**

بعد نهاية فترة التدريب يقوم أستاذ مقرر التدريب العملي بتقييم الطالب في مادة التدريب العملي حيث يعتبر الطالب ناجحا في المقرر وترصد له "ند- ناجح بدون درجة" وذلك إذا اجتاز جميع المتطلبات التالية: ً

- **- حضور الطالب:**
- التزام الطالب بالحضور لدى جهة التدريب طوال الفترة المحددة له، ويعتبر الطالب مجتازا في هذا المتطلب إذا حقق الحد الأدنى لعدد الساعات المطلوبة والتي تقدر بـ ٢٨٠ ساعة عمل بما لا يقل عن ثمانية أسابيع لدى القطاعات الحكومية والقطاعات الخاصة على حد سواء.
	- **- تقييم جهة التدريب:**
- وهو نموذج التقييم المعبأ من قبل جهة التدريب، حيث يعتمد على قياس المهارات المكتسبة خالل التدريب واالعتماد على الذات واإللمام بطبيعة العمل المسند له وأنظمته، ويعتبر الطالب مجتازا في التقييم إذا حقق %٦٠ من درجة التقييم.
	- **- التقرير النهائي للتدريب:**
- يقوم أستاذ مقرر التدريب العملي بتقييم التقرير النهائي الذي سيقوم الطالب بتسليمه بعد انتهاء فترة التدريب وهو يعتمد على معايير واضحة تقيس مدى انجاز الطالب أثناء تدريبه من خالل

توثيقه إلنجازاته في جهة التدريب، ويعتبر الطالب مجتازا في التقرير إذا كانت حقق %٦٠ من درجة التقرير.

وفي حالة عدم اجتياز الطالب أحد هذه المتطلبات الثالثة فيعتبر الطالب راسباً في المقرر وترصد له " هد- راسب بدون درجة" ويندرج الطالب تحت الحاالت التالية:

- في حالة عدم اجتياز الطالب لنسبة الحضور المطلوبة فإنه يتوجب عليه إعادة فترة التدريب مما يترتب عليه السير في آلية تسجيل مقرر التدريب العملي مرة أخرى.

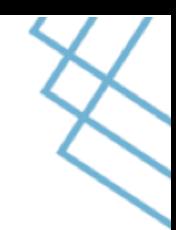

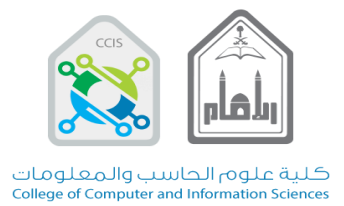

- في حالة عدم اجتياز الطالب للنسبة المطلوبة في تقييم جهة التدريب فإنه يتوجب عليه إعادة فترة التدريب مما يترتب عليه السير في آلية تسجيل مقرر التدريب العملي مرة أخرى.

في حالة عدم اجتياز الطالب للنسبة المطلوبة في التقرير النهائي فإنه يتوجب عليه إعادة تسليم تقرير آخر خالل مدة ال تتجاوز أسبوعين من بداية الفصل الدراسي الذي يلي الفصل الذي تدرب فيه.

# **الحاالت الخاصة التي قد يقع فيها الطالب المتدرب**

**.1 في حال االعتذار عن التدريب:**

يتوجب على الطالب تعبئة نموذج االعتذار وارساله إلى وحدة التدريب في مدة أقصاها ثالثة أيام قبل اعتذاره عن الحضور في الجهة، ويشترط أن يكون ذلك خالل فترة االعتذار للمواد في الجامعة، ويتحمل الطالب مسؤولية التهاون في ذلك والذي يترتب عليه الرسوب في مقرر التدريب العملي.

**.2 في حال تغيير جهة التدريب:** 

يسمح للطالب بتغيير جهة التدريب في موعد أقصاه أسبوع واحد فقط من مباشرته لدى الجهة، حيث يتوجب عليه تعبئة وإرسال نموذج تغيير الجهة إلى وحدة التدريب العملي قبل مغادرة الجهة بثالثة أيام، ومن ثم انتظار استالم الموافقة بشرط أن يقوم بتوفير جهة تدريبية أخرى تقوم بتدريبه خالل الفصل الذي تقدم فيه بالطلب للتدريب، ويتحمل الطالب مسؤولية التهاون في ذلك والذي يترتب عليه الرسوب في مادة التدريب العملي.

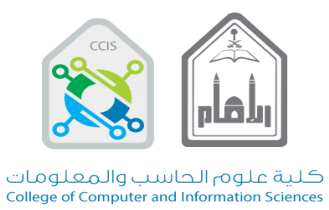

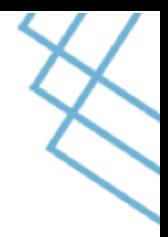

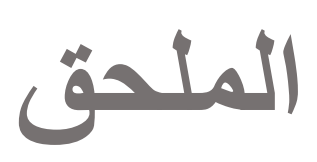

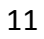

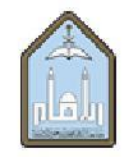

المملكة العربية السعودية

وزارة التعليم جامعة الإمام محمد بن سعود الإسلامية كلية علوم الحاسب والمعلومات

**Kingdom of Saudi Arabia<br>Ministry of Education<br>AL-Imam Mohammad Ibn Saud Islamic University<br>College of Computer and Information Sciences** 

 $\mathcal{D}$ 

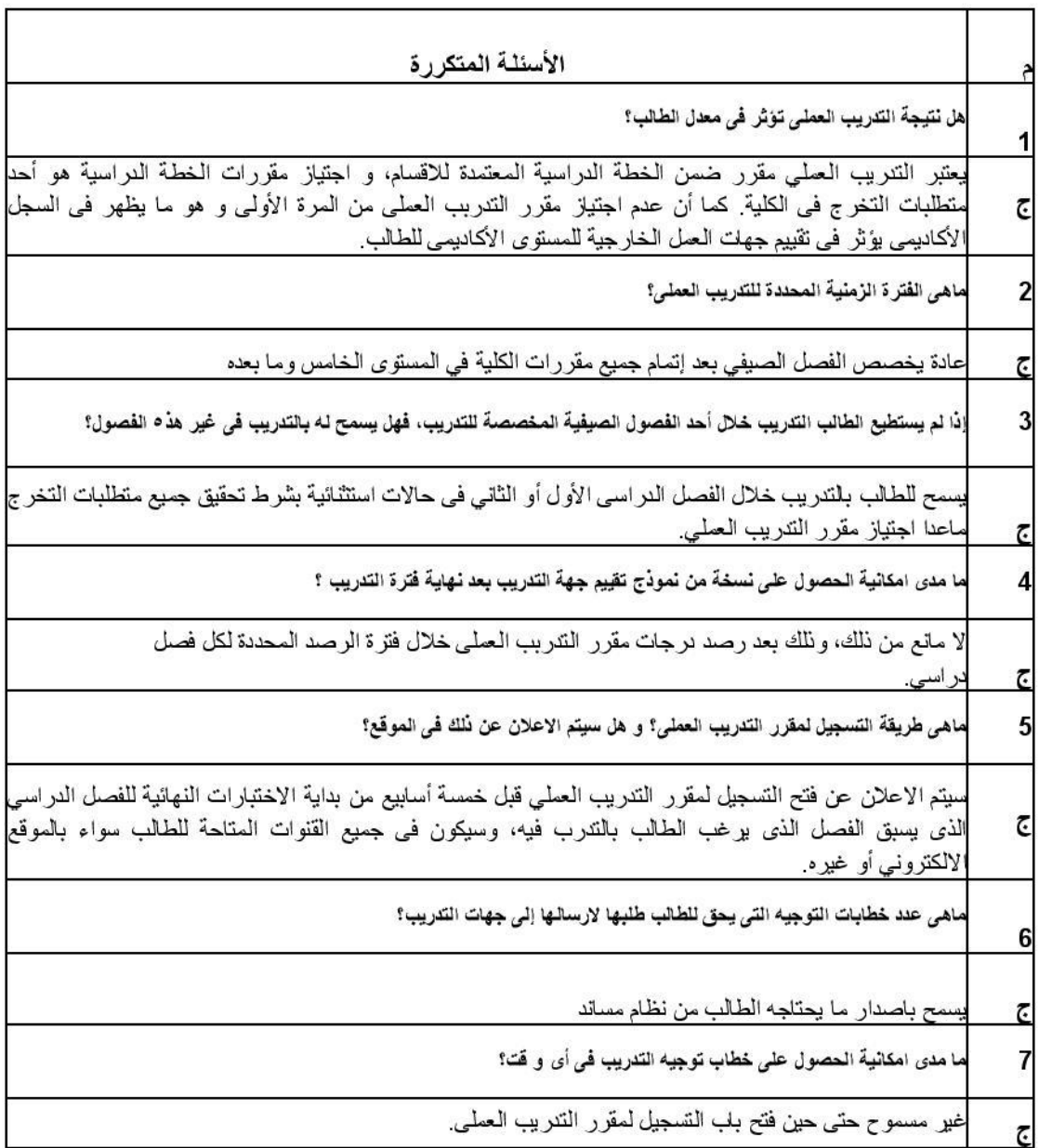

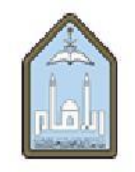

وزارة التعليم

المملكة العربية السعودية

كلية علوم الحاسب والمعلومات

جامعة الإمام محمد بن سعو د الإسلامية

**Kingdom of Saudi Arabia Ministry of Education AL-Imam Mohammad Ibn Saud Islamic University College of Computer and Information Sciences** 

> هل يقبل التدريب الصيفي خارج منطقة الرياض ؟ 8 لا، لارتباط الطلب بمشرف مقرر التدريب العملي والذي قد يقوم بتسجيل زيارات لجهة تدريب الطالب هل يمكن اشتراك طالبين في كتابة تقرير نهائي واحد طالما أنهم يتدريون في نفس الجهة؟ 9 لا يسمح بذلك، بل يجب على كل طلب كتابة نقر بر خاص به وفي حال اكتشاف أي تشابه فسيعاقب الطالب طبقا للوائح الجامعية المتعلقة بلغش  $\overline{C}$ ما مدى امكانية تسجيل مقررات در اسية في فصل التدريب؟ 10 لا يسمح للطلب بتسجيل أي مقرر آخر خلال الفصل الذي سيتدرب فيه 11 ماهي متطلبات التقديم؟ لكي يصبح الطالب مرشحا لتسجيل التتريب العملي عليه استيفاء الشروط التالية : 1. أن يكون الطالب قد اجتاز مقررات التخصص (عال – نال – دال، دام، تال) للمستوى الخامس كاملة ، في الفصل الذي يسبق التقدم للتدريب الحلي مباشرة (أي عند التقدم للطلب).  $\overline{c}$ 2\_ ألاّ يكون الطلب مطويا قيده. |عند الإنتهاء من التنريب قبل نهاية الفصل النراسي، فهل من الممكن استلام وثيقة التخرج مباشرة في حالة تحقيق|  $12$ بميع متطلبات التخرج؟ سيتم رصد درجك التدريب خلال فترة الرصد المحددة للفصل الذي تدرب فيه الطالب ويمكنه بعد نلك استلام الوثيقة في حالة صدور ها  $\overline{c}$ 13 |ماهي جهات التنريب المقبولة؟ يتعين طي طلاب كلية علوم الحاسب والمطومات قضاء فترة من التتربيب لدي مؤسسة معتبرة في نظام الخدمة المدنية أو نظام وزارة العمل سواء كانت حكومية أو خلصة ذات العلاقات بمجالات تخصصاتهم. و يحرص الطالب المتدرب أن E يكون تتربيه في ما تطمه من مهارات متعددة في دراسته الأكاديمية و يكون التتربيب في أحد مجالات تقنية المعلومات منها. ( الشبكات، تطيل الأنظمة، قواعد البيانات، بر مجة وتصميم الأنظمة، أمن المعلومات، وما في حكمهم ) 14 |ماهي عدد الساعات المنجزة للطالب لكي يتمكن من اجتياز مقرر التدريب؟

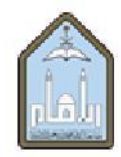

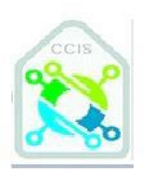

المملكة العربية السعودية وزارة التعليم جامعة الإمام محمد بن سعود الإسلامية كلية علوم الحاسب والمعلومات

Kingdom of Saudi Arabia Ministry of Education<br>AL-Imam Mohammad Ibn Saud Islamic University<br>College of Computer and Information Sciences

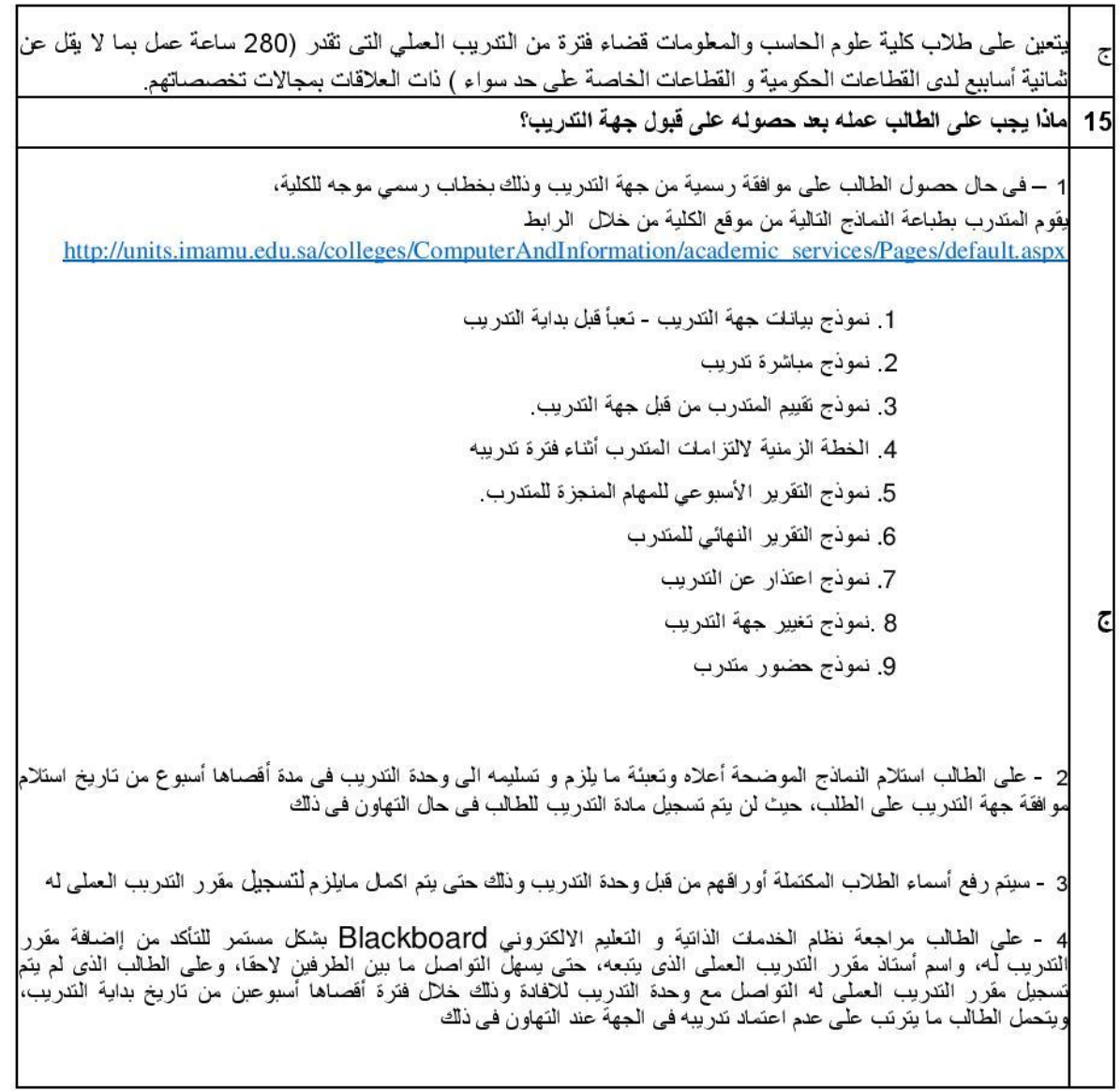

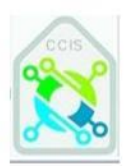

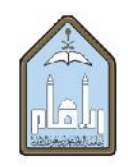

المملكة العربية السعودية وزارة التطيم جامعة الإمام محمد بن سعود الإسلامية كلية علوم الحاسب والمعلومات

#### نموذج مباشرةJoining form

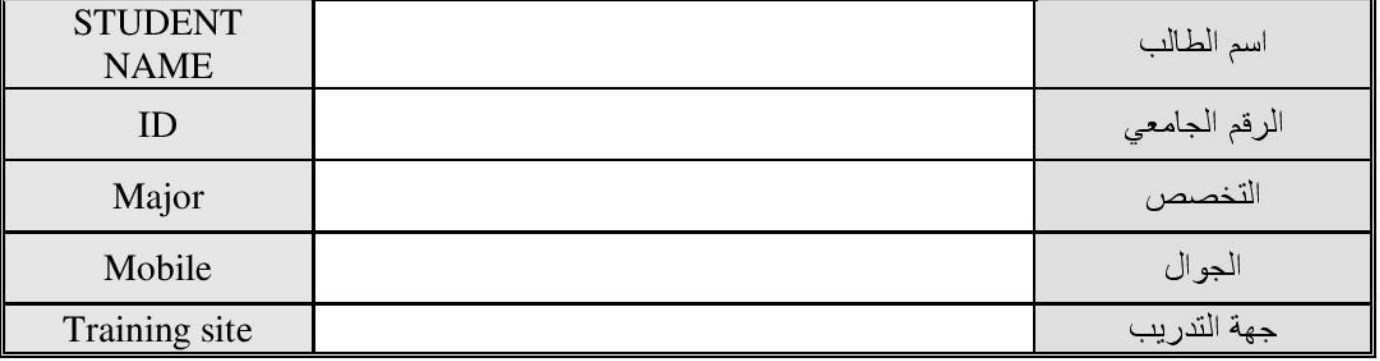

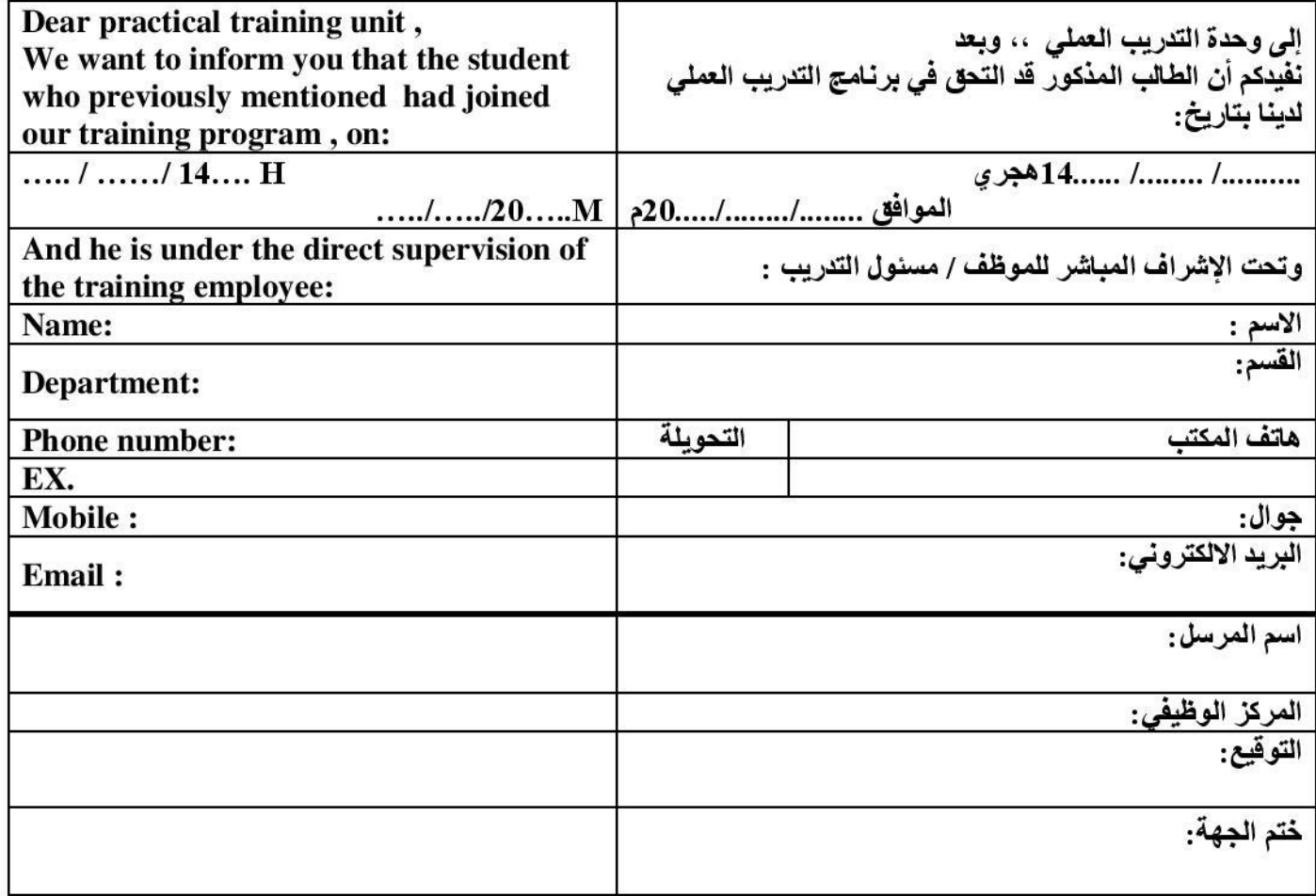

إعتماد وحدة التدريب العملى بالكلية \*يرسل هذا النموذج من قبل الطالب إلى و حدة التدريب العملي بالكلية في مدة أقصـاها خمسة أيام من تاريخ المباشرة أو يعتبر التدريب

لاغياً ويترتب عليه رسوب في مادة التدريب العملي.

\* الإيميل الرسمي لوحدة التدريب العملي (<u>الطلاب): ccis.training@imamu.edu.sa</u>

\* الإيميل الرسمي لوحدة التدريب العملي (للطلبات):ccis.training.f@imamu.edu.sa

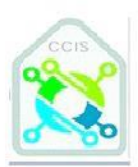

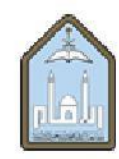

المملكة العربية السعو دية

وزارة التعليم جامعة الإمام محمد بن سعود الإسلامية كلية علوم الحاسب والمعلومات

**Kingdom of Saudi Arabia Ministry of Education AL-Imam Mohammad Ibn Saud Islamic University College of Computer and Information Sciences** 

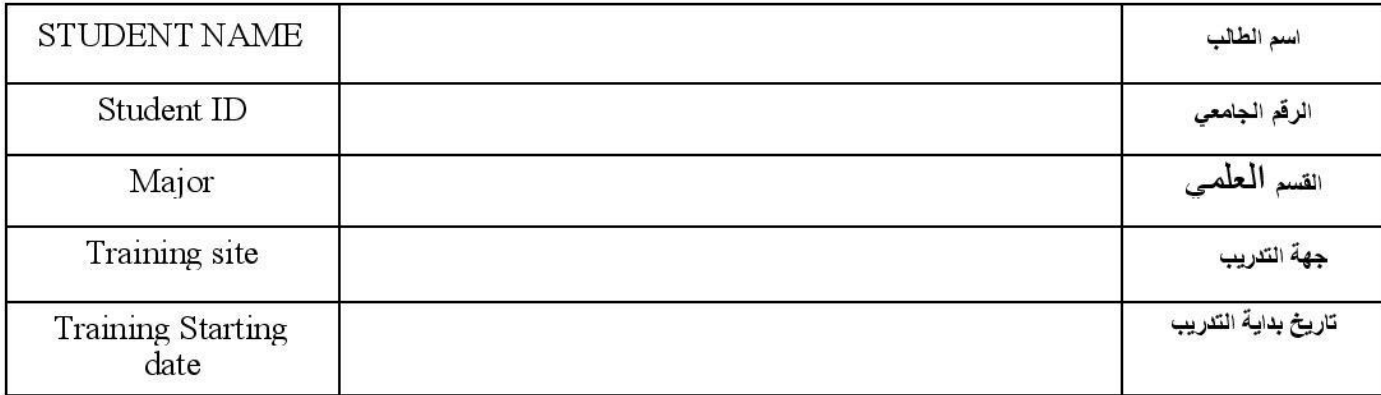

#### نموذج اعتذار عن تدريب

أنا الطالب الموقع أدناه ، أفيدكم برغبتي بالاعتذار عن اكمال التدريب العملي وذلك للأسباب التالية

 $\cdot$ 

 $\cdot$   $\cdot$ 

 $\cdot$   $\tau$ 

و سوف أكون معرضاً للعقوبات الأكاديمية المترتبة على عدم الإلتزام بإرسال هذا النموذج الى وحدة التدريب خلال فترة الاعتذار عن المواد في الجامعة، وأتحمل مسؤولية التهاون في ذلك.

> التوقيع \_ التاريخ السلطان المستشرع المستشرع المستشرع المستشرع المستشرع المستشرعات المستشرعات المستشرعات المستشرعات المستش

تأجيل التدريب إلى : الفصل الدراسي القادم الفصل الصيفي القادم وقت لاحق

مدى ر غبة الجهة الحالية على تدريبي لاحقا: موافقة خطية موافقة شفهيه غير موافقه

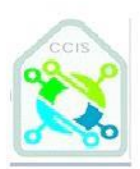

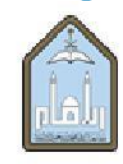

المملكة العربية السعودية وزارة التعليم جامعة الإمام محمد بن سعود الإسلامية كلية علوم الحاسب والمعلومات

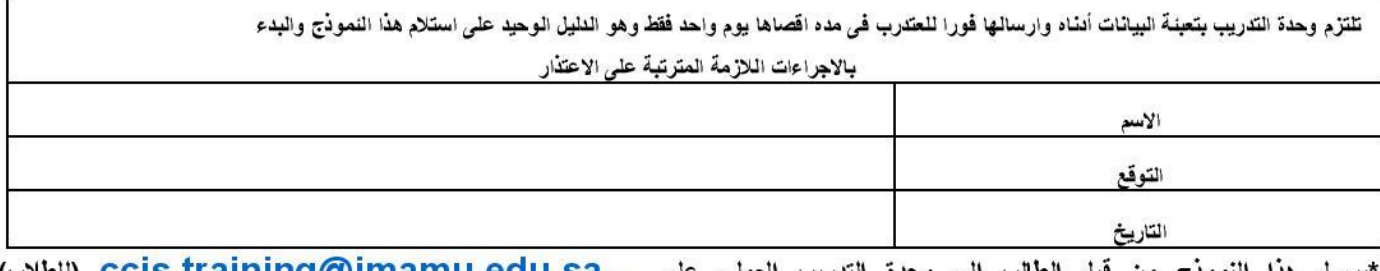

نيرسل هذا النموذج من قبل الطالب الى وحدة التدريب العملي على \_\_<u>ccis.traininq@imamu.edu.sa (للطلاب</u>) أو ccis.training.f@imamu.edu.sa (للطالبات) خلال مدة أقلها ثلاثة أيام (عمل) قبل تاريخ ترك جهة التدريب أو يعتبر الاعتذار .<br>لاغيا ويترتب عليه الرسوب في المقرر.

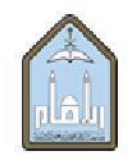

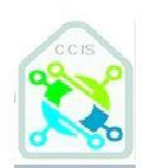

المملكة العربية السعودية وز ارة التعليم جامعة الإمام محمد بن سعود الإسلامية كلية علوم الحاسب والمعلومات

**Kingdom of Saudi Arabia Ministry of Education AL-Imam Mohammad Ibn Saud Islamic University College of Computer and Information Sciences** 

## نموذج بيانات جهة التدريب (تعبأ من قبل الطالب قبل بداية التدريب)

- · اسم المتدرب:
- اسم جهة التدريب:
- موقع الجهة المعنية بتدريب الطالب:  $\bullet$
- مسمى الإدار ة المعنية بتدر بب الطالب:
	- · اسم مشرف التدريب:
- · بيانات التواصل الخاصة بمشرف الطالب لدى الجهة:
	- هاتف مباشر :
	- جوال (إن أمكن):
		-
- · موقع الإدارة المعنية بتدريب الطالب في الجهه: (يرفق كروكي الإدارة )
	- الدور :
	- رقم المكتب
	- ملاحظات

يتعهد الطالب بصحة البيانات المدرجة في هذا النموذج وفي حال حصول أي تغيرات يجب عليه إفادة وحدة التدريب العملي بالكلية على البريد الالكتروني اللطالبات) ccis.training.f@imamu.edu.sa (اللطالبات) ccis.training.f@imamu.edu.sa

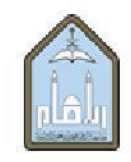

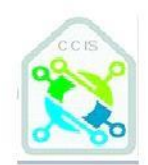

المملكة العربية السعودية وزارة التعليم جامعة الإمام محمد بن سعود الإسلامية كلية علوم الحاسب والمعلومات

**Kingdom of Saudi Arabia Ministry of Education AL-Imam Mohammad Ibn Saud Islamic University College of Computer and Information Sciences** 

### الخطة الزمنية لالتزامات المتدرب أثناء فترة تدريبه (تعبأ من قبل المتدرب)

اسم المتدرب:

القسم الطمي:

جهة التدريب:

مسمى الادارة المعلية بتتريب الطالب:

اسم المشرف في جهة التدريب:

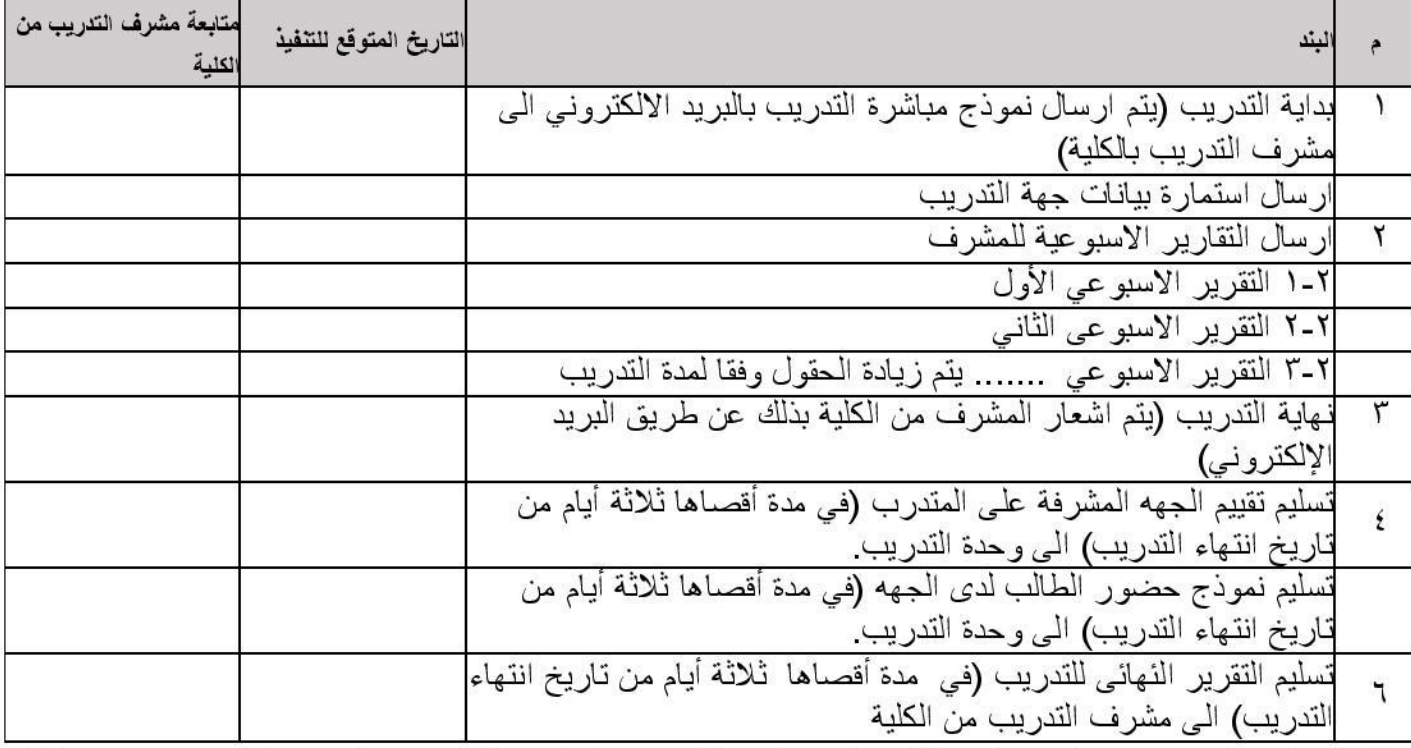

ملاحظة: يلتزم المتدرب بادراج التواريخ اللازمة للحقول أعلاه قبل بداية التدربب وذلك ليتسنى للمشرف متلبعة تدربيه بشكل واضح وسلس علماً بـلن أي تأخير او عدم التزام يترتب عليه فقدان جزء من الدرجة الخاصة بدرجة التدريب العملي

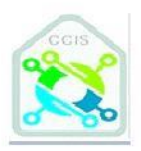

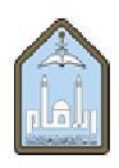

المملكة العربية السعودية

وزارة التعليم جامعة الإمام محمد بن سعود الإسلامية كلية علوم الحاسب والمعلومات

# كشف حضور المتدرب لدى جهة التدريب

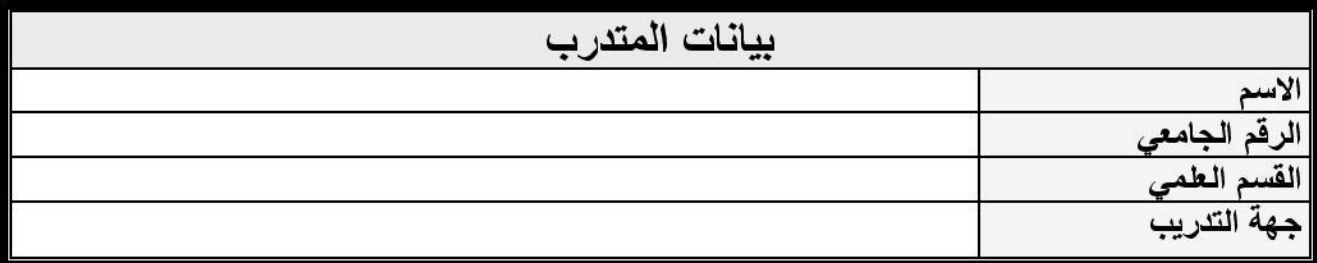

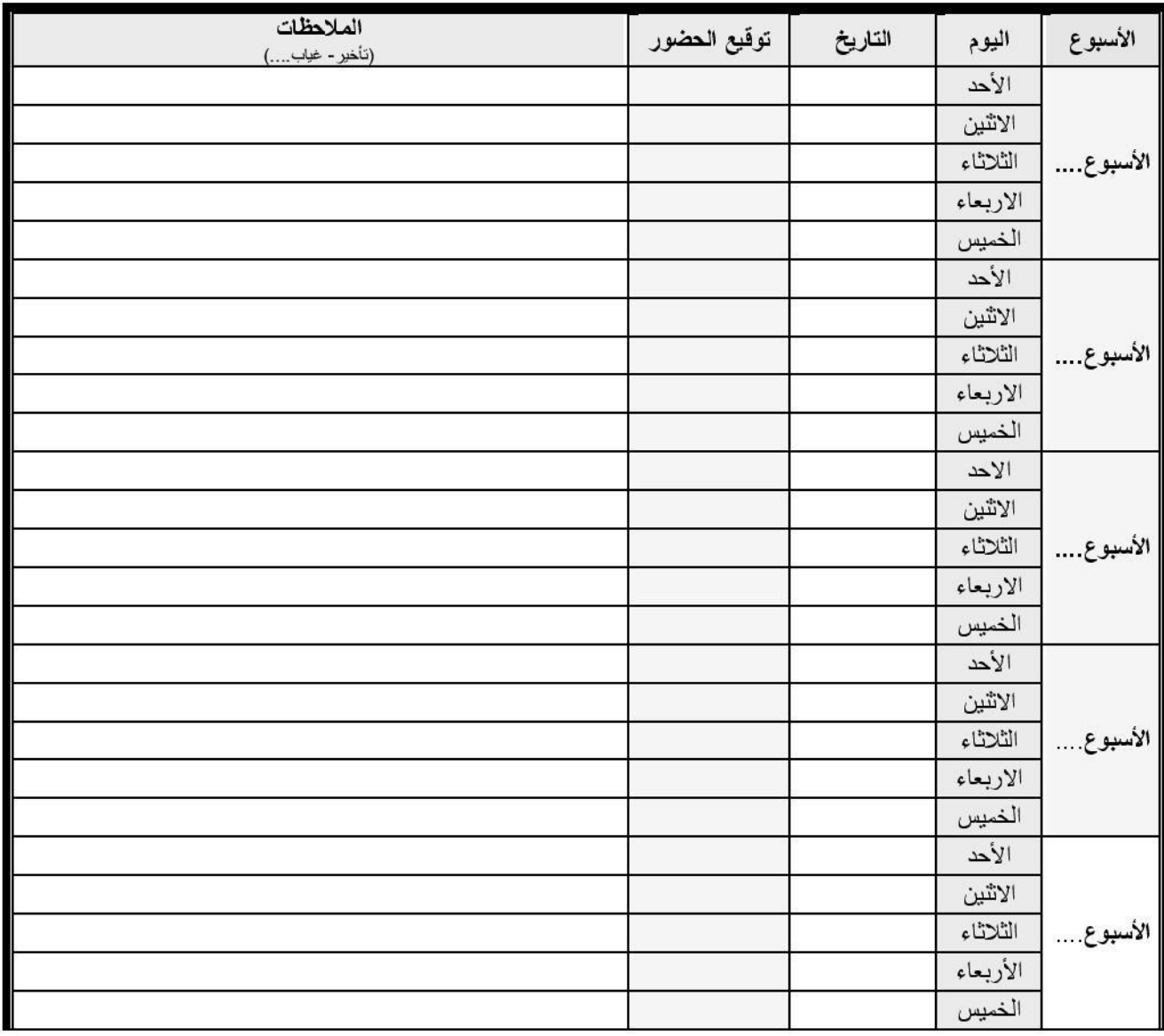

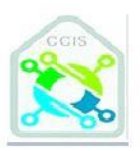

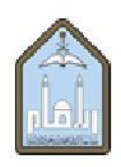

المملكة العربية السعودية

وزارة التعليم

**Kingdom of Saudi Arabia<br>Ministry of Education<br>AL-Imam Mohammad Ibn Saud Islamic University<br>College of Computer and Information Sciences** 

جامعة الإمام محمد بن سعود الإسلامية كلية علوم الحاسب والمعلومات

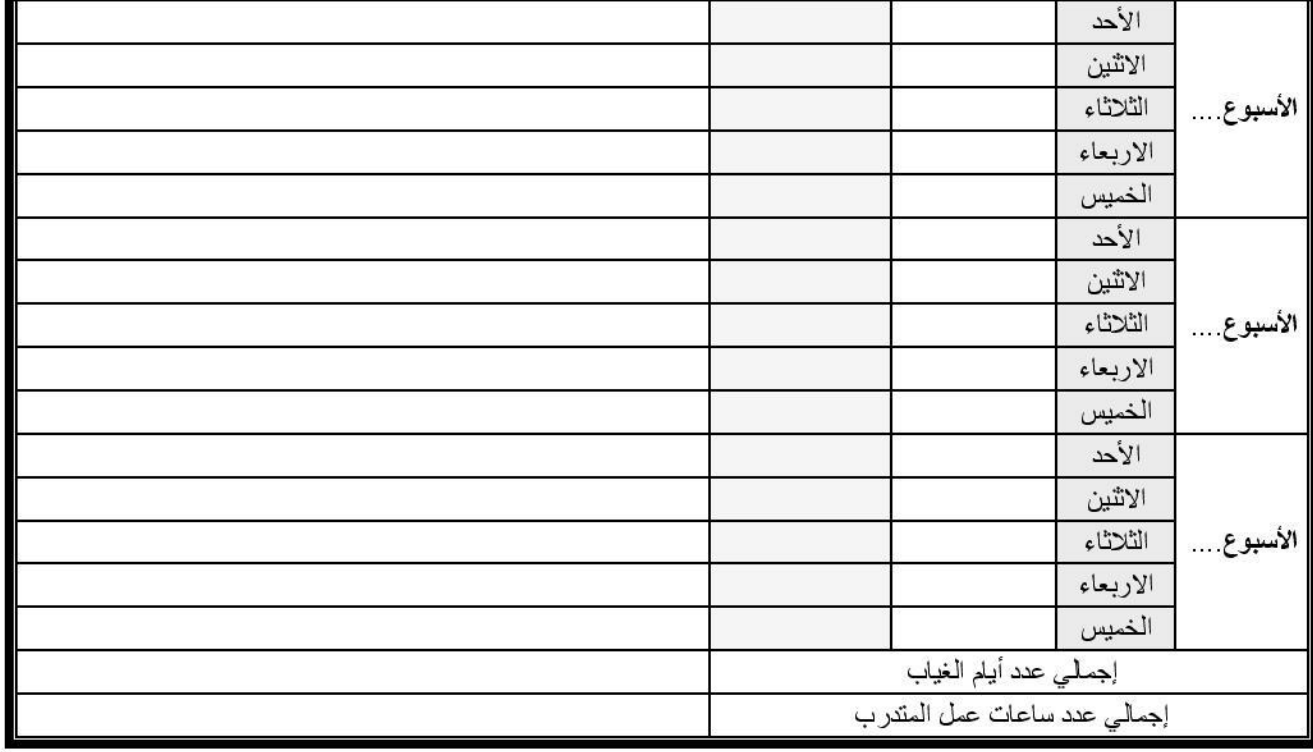

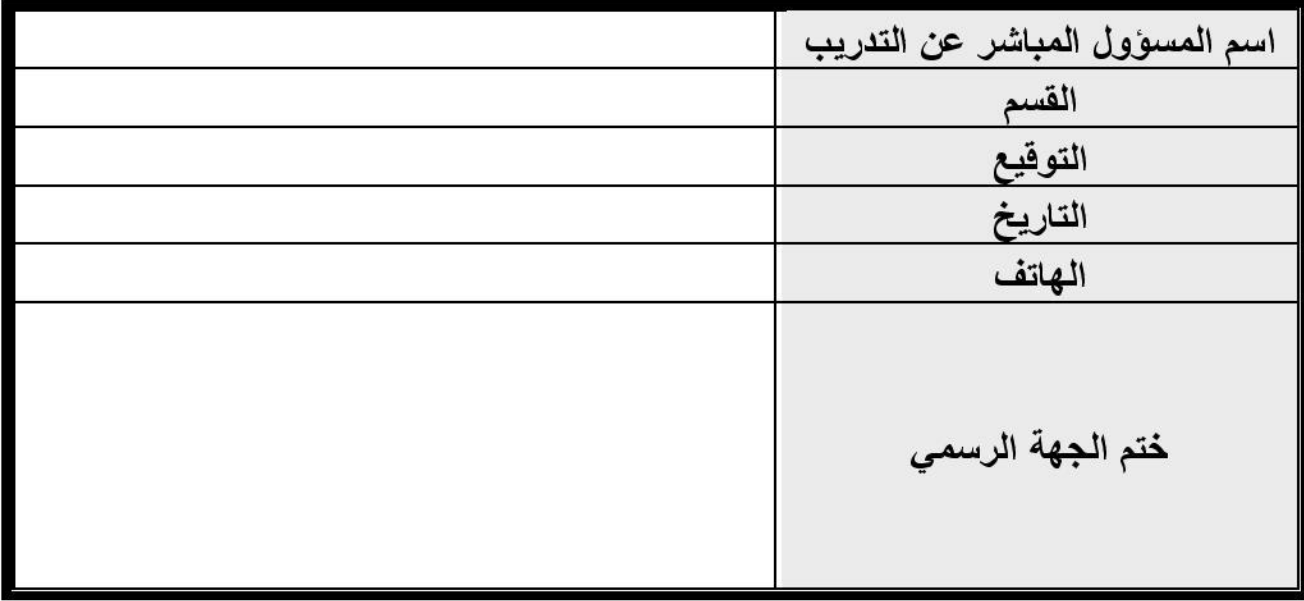

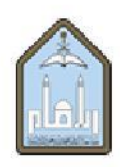

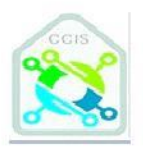

المملكة العربية السعودية وزارة التعليم جامعة الإمام محمد بن سعود الإسلامية كلية علوم الحاسب والمعلومات

Kingdom of Saudi Arabia<br>Ministry of Education<br>AL-Imam Mohammad Ibn Saud Islamic University **College of Computer and Information Sciences** 

> ملاحظة: نأمل منكم مشكورين (ختم التقييم بالختم الرسمي للجهة) وإعادة ارساله على البريد الاكتروني اللطالبات) ccis.training.f@imamu.edu.sa (للطلاب) أو ccis.training.f@imamu.edu.sa أو مناولة في ظرف مغلق ومختوم مع المتدرب في موعد أقصاه ثلاثة أيام من انتهاء التدريب لديكم

\*وبعب على المندرب إرسال هذا النموذج معبأ إلى مشرف الندريب بالكلية بشكل أسبوعي عن طريق البريد الإلكتروني

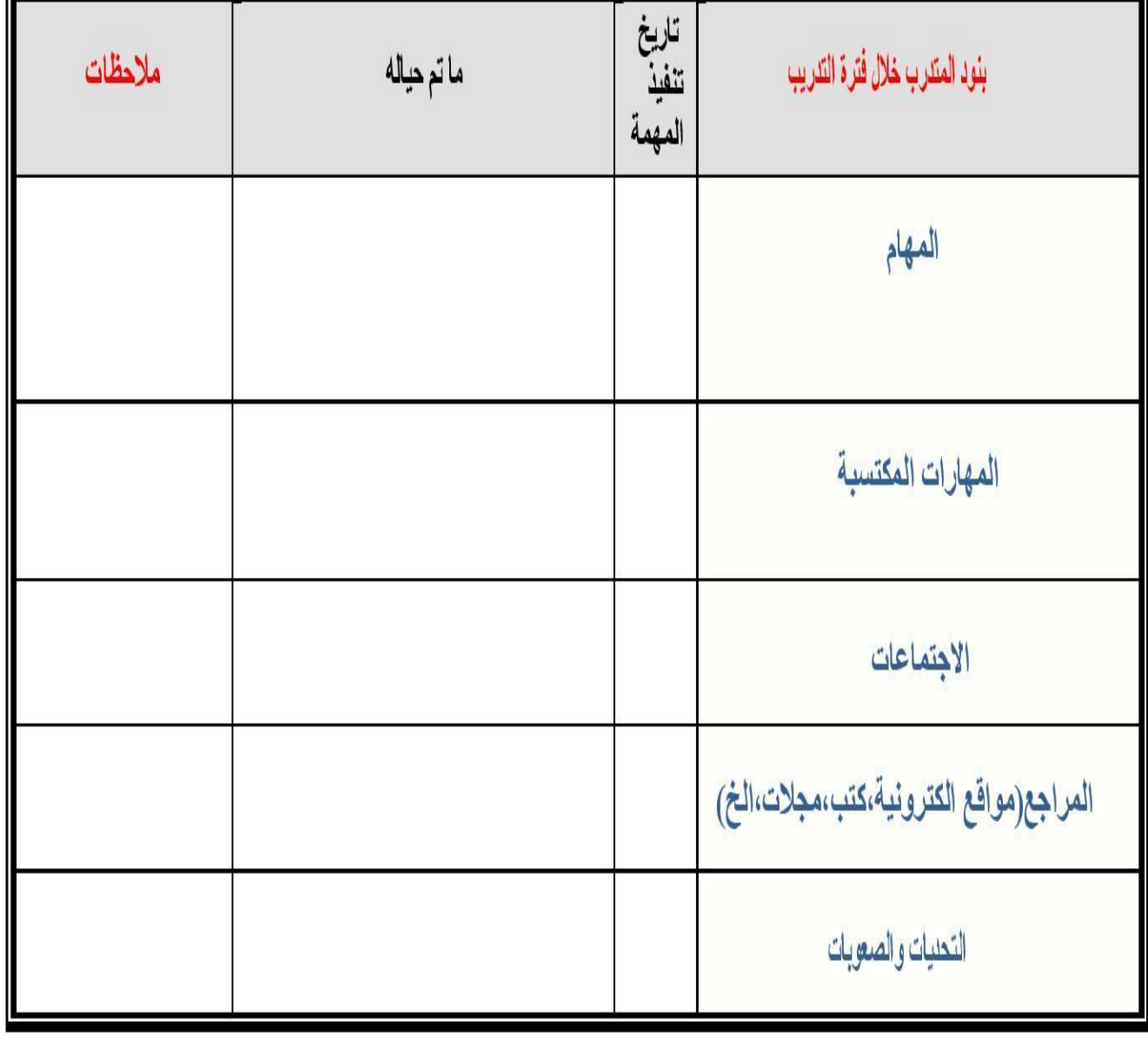

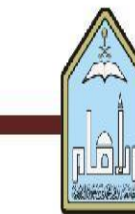

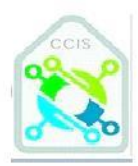

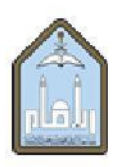

المملكة العربية السعودية وزارة التعليم جامعة الإمام محمد بن سعود الإسلامية كلية علوم الحاسب والمعلومات

### التقييم النهائي للمتدرب / Final Trainee Evaluation

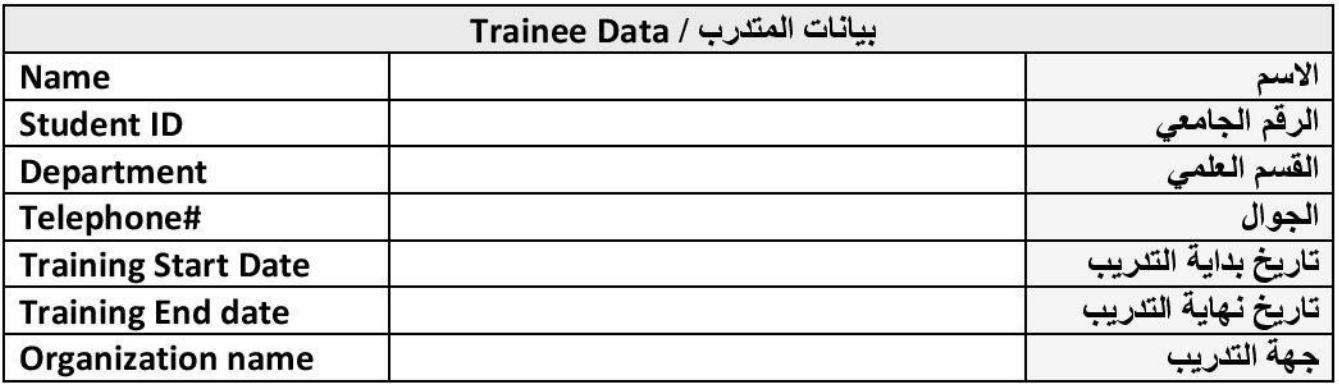

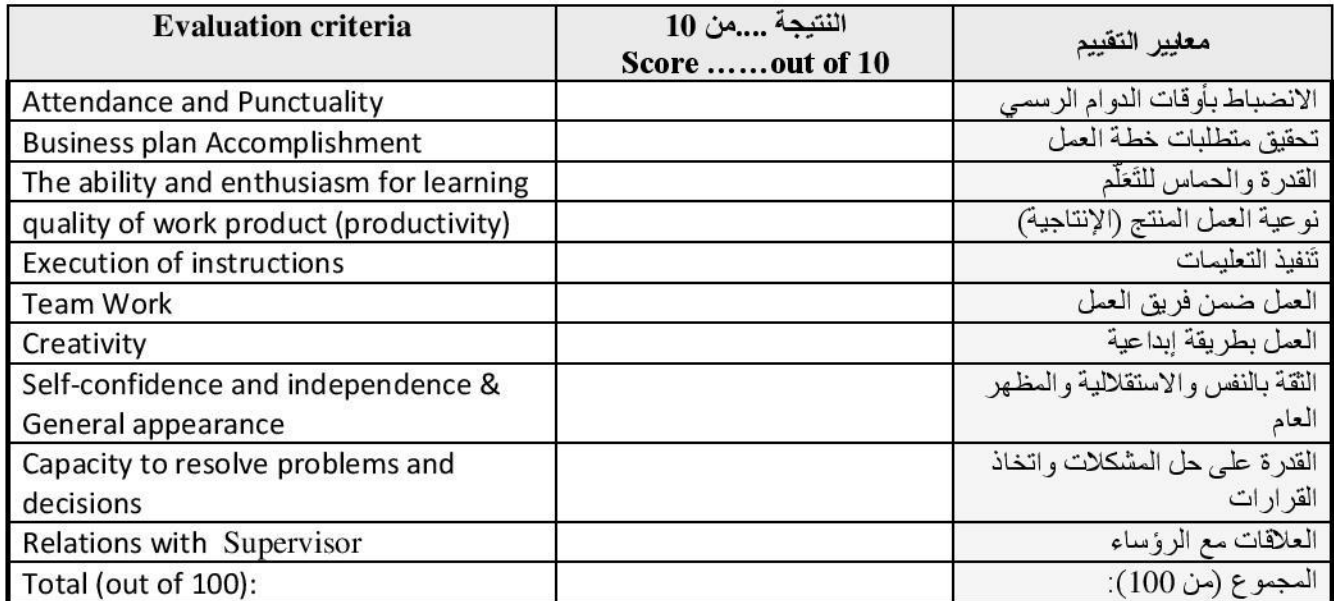

**Student's** strengths:

نقاط قوة تميز بها

الطالب:

**Student's** weaknesses: نقاط ضعف في لطالب :

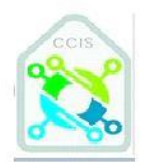

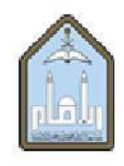

المملكة العربية السعودية وزارة التعليم جامعة الإمام محمد بن سعود الإسلامية كلية علوم الحاسب والمعلومات

Suggestions for to developm the training at the college:

Kingdom of Saudi Arabia **Ministry of Education** 

AL-Imam Mohammad Ibn Saud Islamic University

**College of Computer and Information Sciences** 

مقترحاتكم لتطوير لتدريب في لكلية:

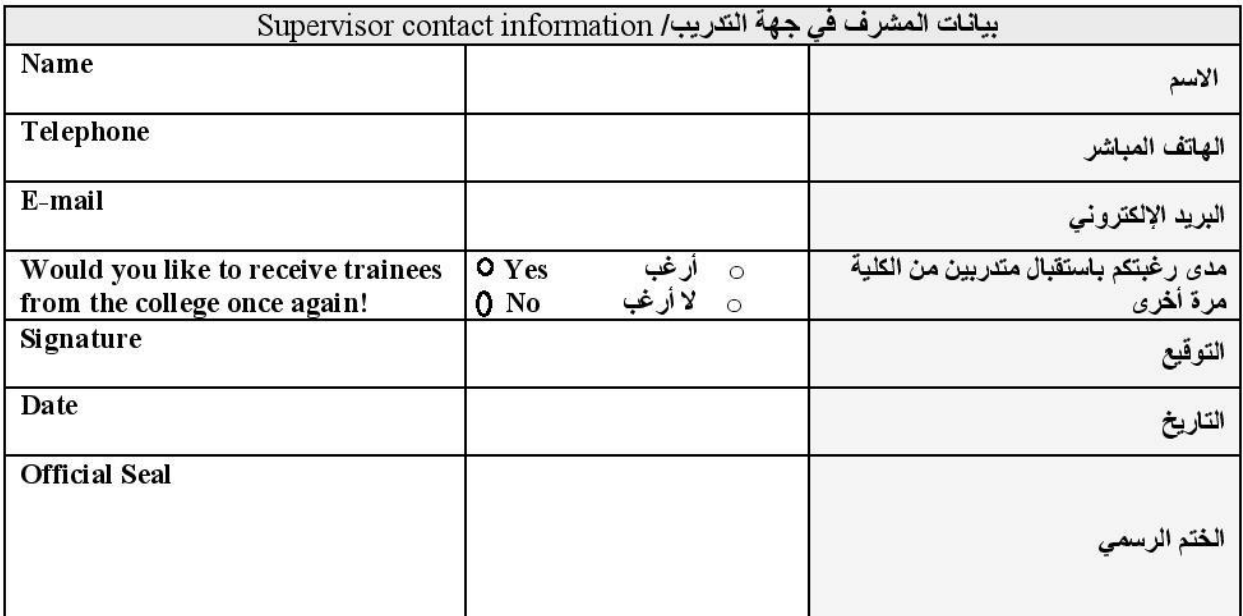

ملاحظة: نأمل منكم مشكورين (ختم التقييم بالختم الرسمي للجهة) وإعادة ارساله على البريد الاكتروني <u>ccis.training.f@imamu.edu.sa (للطلاب</u>) أو c<u>is.training.f@imamu.edu.sa (تلطالبات)</u><br>أو مناولة في ظرف مغلق ومختوم مع المتدرب في موعد أقصاه ثلاثة أيام من انتهاء التدريب لديكم

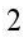

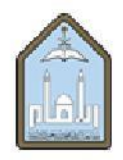

المملكة العربية السعودية

وزارة التعليم جامعة الإمام محمد بن سعود الإسلامية كلبة علوم الحاسب والمعلومات

#### **Kingdom of Saudi Arabia Ministry of Education AL-Imam Mohammad Ibn Saud Islamic University College of Computer and Information Sciences**

### نموذج طلب تغيير جهة تدريب

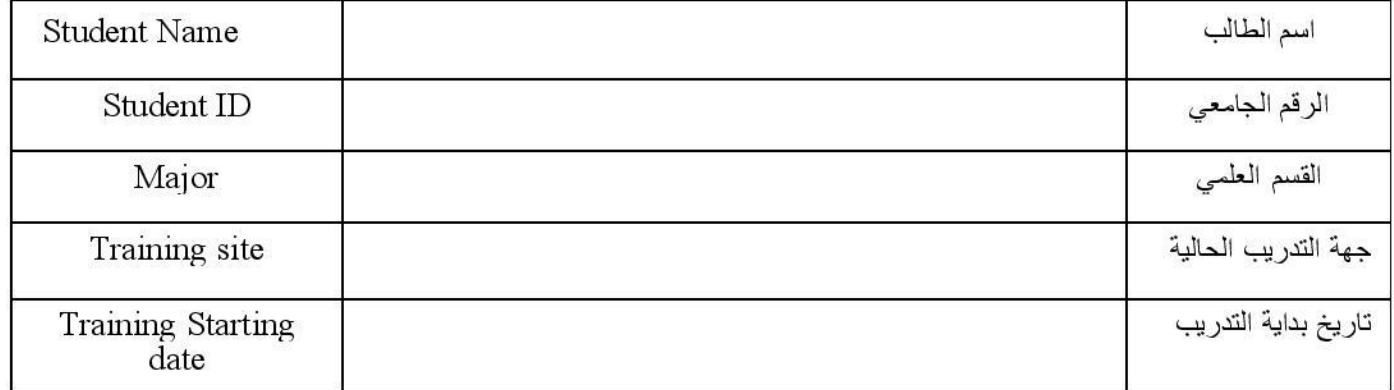

أنا الطالب الموقع أدناه ، أفيدكم بر غبتي بتغيير جهة التدريب الحالية وذلك للأسباب التالية:

 $\cdot$  $\cdot$   $\cdot$ 

 $\cdot$   $\tau$ 

و سوف أكون معرضاً للعقوبات الأكاديمية المترتبة على عدم الإلتزام بارسال هذا النموذج إلى وحدة التدريب، و أتـحمل مسؤولية التـهاو ن فـي ذلك ـ

> التاريخ

> > الجهه التدر بببة البديلة

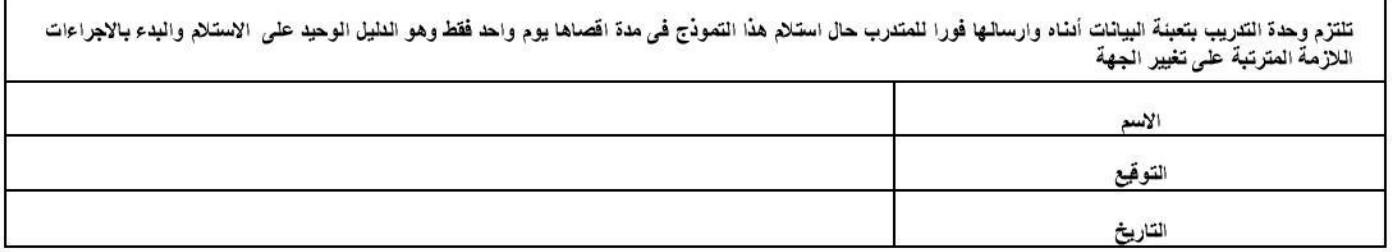

\* برسل هذا النموذج من قبل الطالب الى وحدة التدريب العملي خلال مده أقلها ثلاثة أيام (عمل) قبل تاريخ ترك جهة التدريب الي (للطالبات) ccis.training.f(@imamu.edu.sa (للطلاب) أو cis.training.f(@imamu.edu.sa أو يعتبر طلب تغيير الجهه لاغياً ويترتب عليه الرسوب في مقرر التدريب.

مدى مو افقة جهة التدر بب البديلة: ┌ مو افقة خطية ┌ مو افقة شفهيه

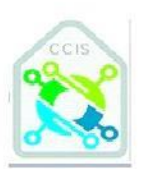

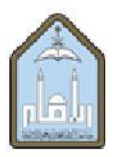

المملكة العربية السعودية وزارة التعليم جامعة الإمام محمد بن سعود الإسلامية كلية علوم الحاسب والمعلومات

# **Training Report**

**Submitted By:** 

**Your Name** 

**Your ID** 

**Department of** 

**Trained at:** 

**Computer Science/Information Systems/Information Management/information Technology Name of Training** Company/Organization

Training Start Date ....../...../..... - Training End Date: ...../..../....

**Supervisor Name:** 

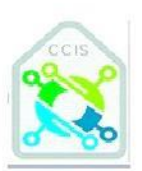

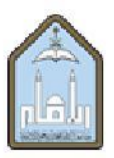

المملكة العربية السعودية وزارة التعليم جامعة الإمام محمد بن سعود الإسلامية كلية علوم الحاسب والمعلومات

Academic Year  $H$  $\overline{\phantom{a}}$ 

### Acknowledgement

Thank the company which gave you an opportunity to do the training and also thank all the individuals who helped and supervised you during the training program. (Paragraph)

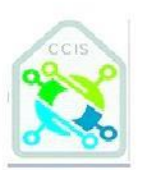

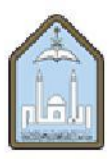

المملكة العربية السعودية وزارة التعليم جامعة الإمام محمد بن سعود الإسلامية كلية علوم الحاسب والمعلومات

#### **Table of Contents**

Page Number

- Summary  $1.$
- $\overline{2}$ . Introduction 2.1 Company Profile 2.2 Work plan
- 3. Projects & activities & tasks
- 4. Field experiences
	- 4.1. Achievements
	- 4.2. challenges
	- 4.3. relevant education
- 5. Conclusions
- 6. Recommendations
- 7. References

Appendices

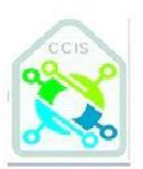

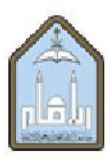

المملكة العربية السعودية وزارة التعليم جامعة الإمام محمد بن سعود الإسلامية كلية علوم الحاسب والمعلومات

### 1. Summary

This section states the report in the condensed form. It summarizes the whole report in one,

concise paragraph of about 200 words.

(Paragraph)

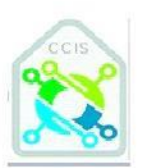

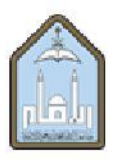

المملكة العربية السعودية وزارة التعليم جامعة الإمام محمد بن سعود الإسلامية كلية علوم الحاسب والمعلومات

#### 2. introduction

This section describes the purpose and objectives of the training report talking about each section included in this report.

#### (Paragraph)

#### 2.1 company profile

Talk about its organization, departments, what it does, what products/applications they have developed. Describe the department that you were assigned to. (You can attach to one of the appendix some photos and charts that describe the company.)

(Paragraph)

#### 2.2work plan

You should talk here about the general training plan that assigned to you or that one you think you can apply it in the company regarding to your skills.

(You can attach to one of the appendix your work plan sheet)

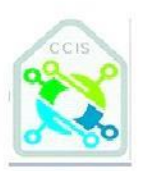

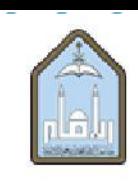

المملكة العربية السعودية وزارة التعليم جامعة الإمام محمد بن سعود الإسلامية كلية علوم الحاسب والمعلومات

### 3. projects & activities & tasks

This section is one of the most important part in your report, it document all your efforts  $\blacksquare$ during the training. You should write down every detail that you have been made it there or what are the main tasks you have been assigned in each project.

(The project does not mean a huge one! Every singles task is possible to be a project!)

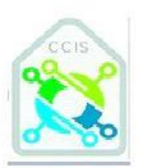

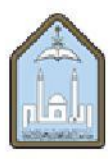

المملكة العربية السعودية وزارة التعليم جامعة الإمام محمد بن سعود الإسلامية كلية علوم الحاسب والمعلومات

#### 4. Field experiences

- 4.1 Achievements
- 4.2 challenges
- 4.3 relevant education
- You should describe in detail what you have developed on yourself during the L. training period
- . List the projects that you have been acquired any benefits.  $\overline{a}$
- How you solved or worked out each task. ÷.
- What background you needed to solve the tasks.  $\ddot{\phantom{a}}$
- Which of the courses you learned in the university were helpful to you in solving ie. the assigned projects?
- What are the difficulties you faced in each task and how you dealt with them. ¥.
- Talk about what you discover on you during this training!!

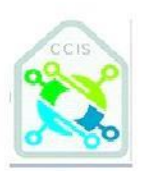

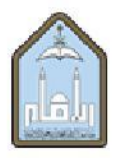

المملكة العربية السعودية وزارة التعليم جامعة الإمام محمد بن سعود الإسلامية كلية علوم الحاسب والمعلومات

### 5. Conclusions

Summarize the work that you described in the previous sections, you may mention some conclusions that have been found during the training and if the training objectives have been fulfilled and to which degree.

You can talk about which Character and skills of the trainer that must be in this company.

(Paragraph and Listing)

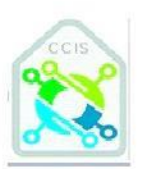

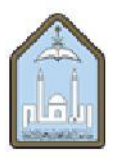

المملكة العربية السعودية وزارة التعليم جامعة الإمام محمد بن سعود الإسلامية كلية علوم الحاسب والمعلومات

### **6. Recommendations**

List some recommendations that you think helpful for improving the training program or the department plan.

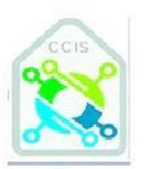

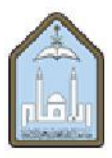

المملكة العربية السعودية وزارة التعليم جامعة الإمام محمد بن سعود الإسلامية كلية علوم الحاسب والمعلومات

#### 7. References

- List all the books or user manuals you used in any task or project.  $\blacksquare$
- Attach any figure, diagrams, charts, reports, Web sites or any other sources you used or ×, referred to.

(Listing)

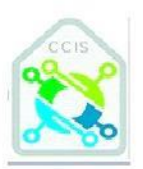

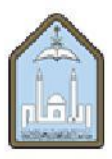

المملكة العربية السعودية وزارة التعليم جامعة الإمام محمد بن سعود الإسلامية كلية علوم الحاسب والمعلومات

### **Appendices**

Put any materials (training material, source codes, forms, weekly reports, Database structure,), each in a separate appendix with a separate title for each.

Example:

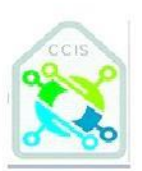

المملكة العربية السعودية وزارة التعليم جامعة الإمام محمد بن سعود الإسلامية كلية علوم الحاسب والمعلومات

## **Appendix-A**

**Source Codes:**